## dnssoftver: a tool to fingerprint DNS resolver software versions

Yevheniya Nosyk, Jan Bayer, Andrzej Duda, Maciej Korczyński

yevheniya.nosyk@univ-grenoble-alpes.fr Université Grenoble Alpes (France)

OARC 42 (Charlotte, USA) 8 February 2024

#### version.bind

\$ dig @1.2.3.4 CH TXT version.bind +short unbound 1.16.2

\$ dig @5.6.7.8 CH TXT version.bind +short 9.19.13

\$ dig @9.10.11.12 CH TXT version.bind +short PowerDNS Recursor 4.5.0-beta2 (built Dec 30 2023 11:22:09 by root@c828502c66b1)

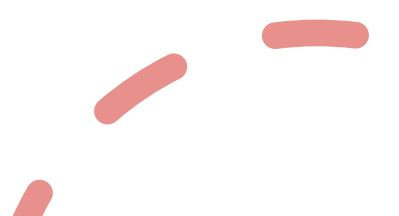

#### version.bind in the wild

```
$ dig @1.2.3.4 CH TXT version.bind +short
…
My named is Bind, James BIND
…
None of your business
…
go to sleep
…
Its Secret, Don't try to fetch it
…
Hmmm... neh.
```
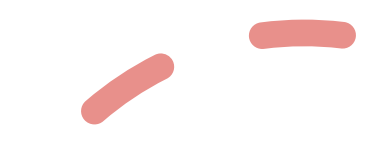

#### We need a tool that …

- 1.Covers various resolver software
- 2.Does not rely on specific configurations
- 3.Scales to support future software releases

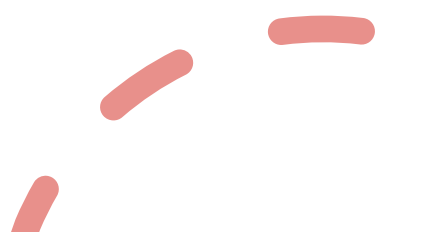

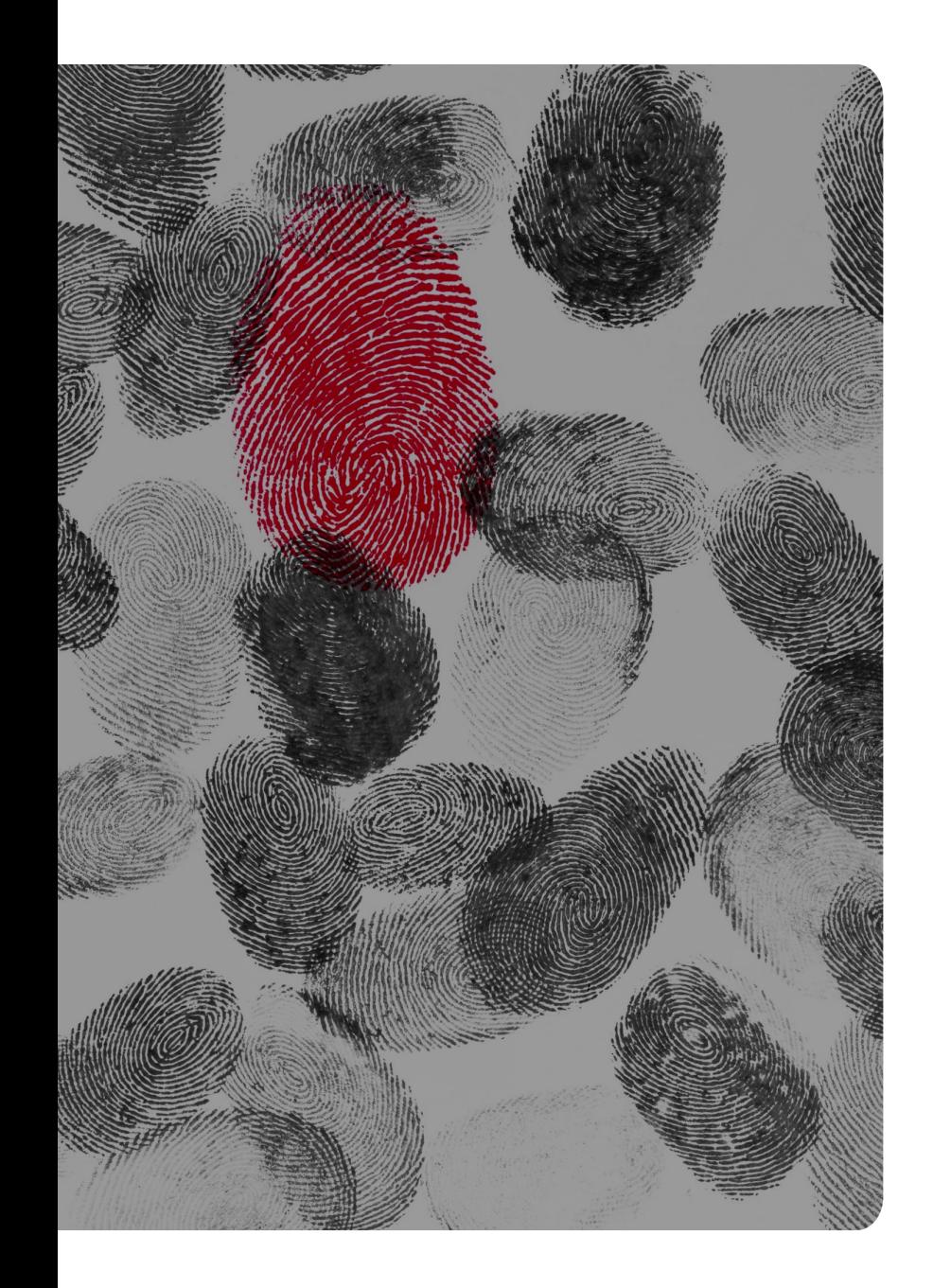

# Presenting today – dnssoftver

https://github.com/yevheniya-nosyk/dnssoftver

#### **Overview**

- 1.Choose and set up software
- 2.Design and run test cases
- 3.Generate the decision tree
- 4.Implement the scanner

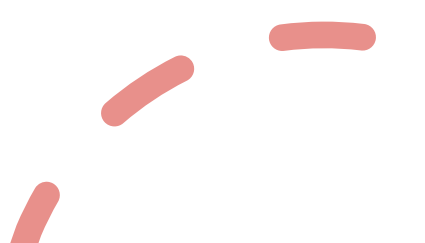

#### **Overview**

1.Choose and set up software

2.Design and run test cases

3.Generate the decision tree

4.Implement the scanner

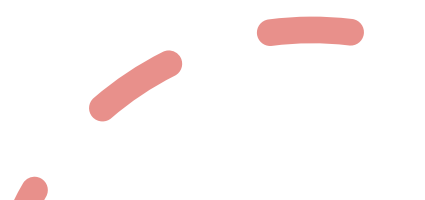

#### Vendors and versions: 674 in total

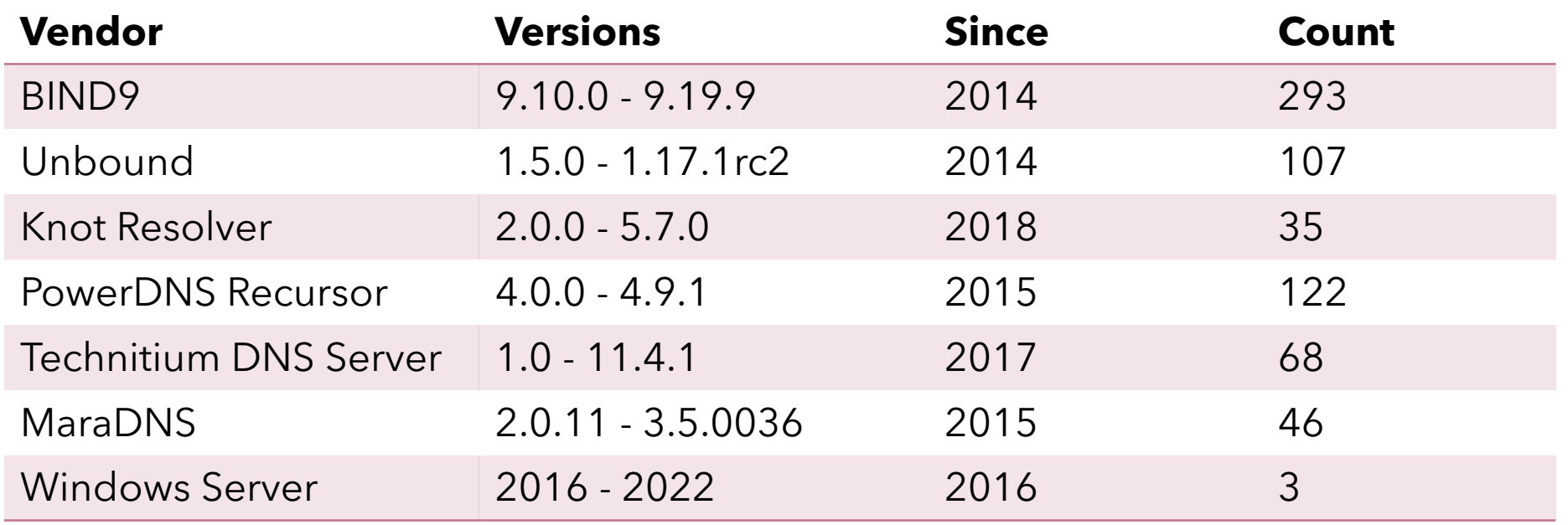

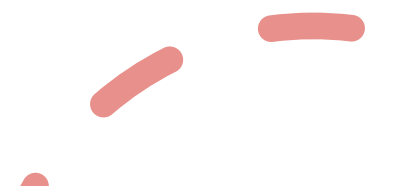

#### Vendors and versions: setup

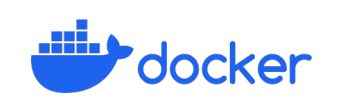

641 custom Dockerfiles

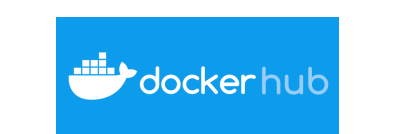

30 Knot Resolver images pulled from cznic/knot-resolver

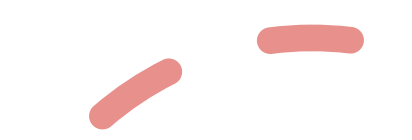

Sources: https://www.docker.com/company/newsroom/media-resources/, https://nitin27may.medium.com 631dce3492f5, https://corporate.ovhcloud.com/en/newsroom/assets/

#### **Overview**

1.Choose and set up software 2.Design and run test cases 3.Generate the decision tree 4.Implement the scanner

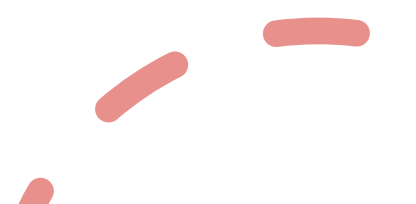

## Test case  $==$  DNS request

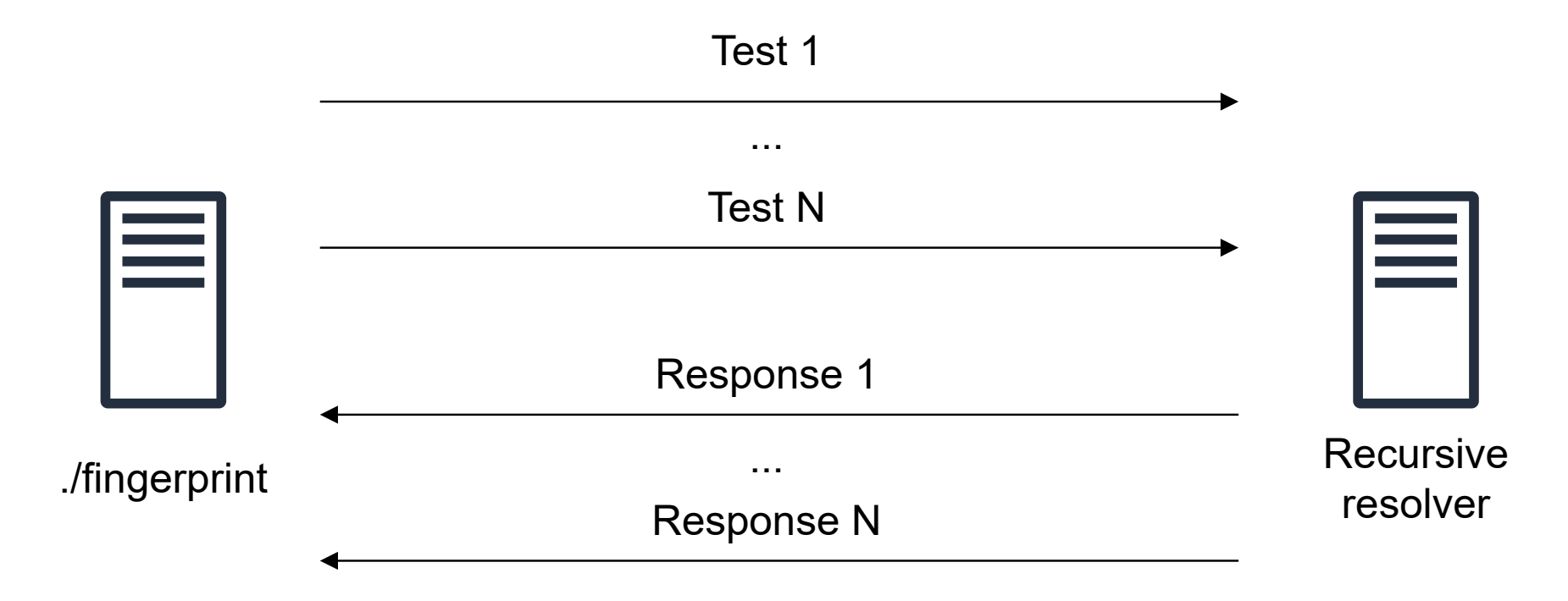

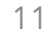

## Signature == DNS responses

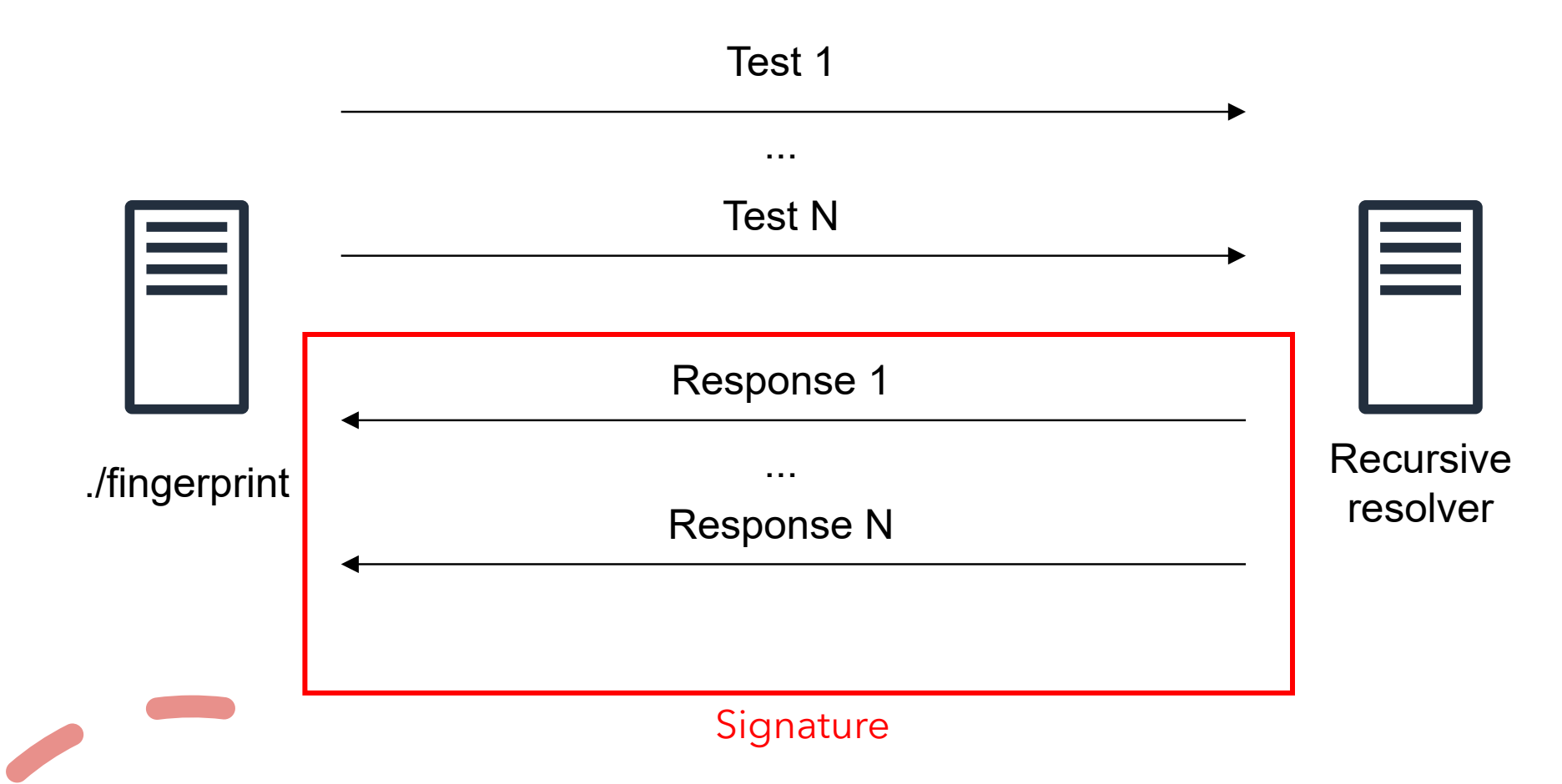

#### RFC-1035: DNS message

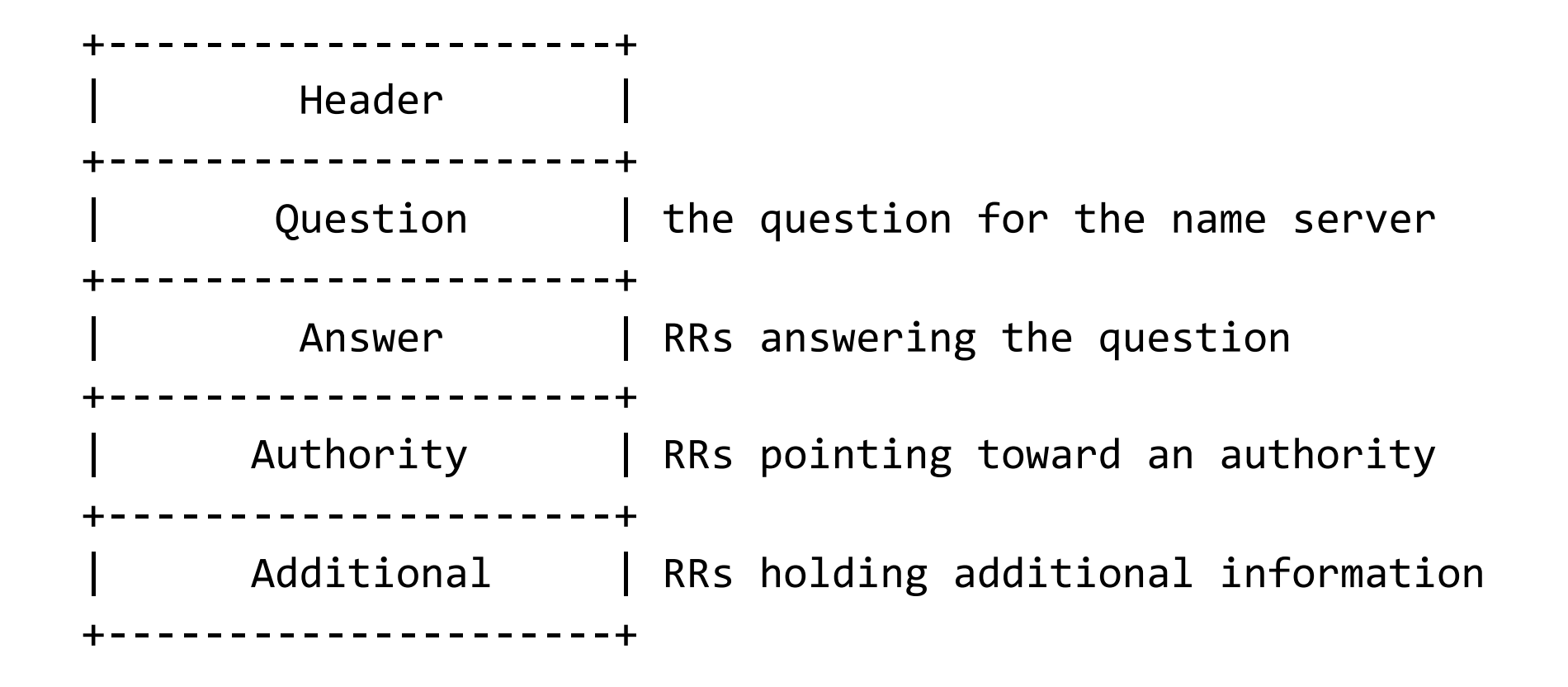

#### RFC-1035: DNS message

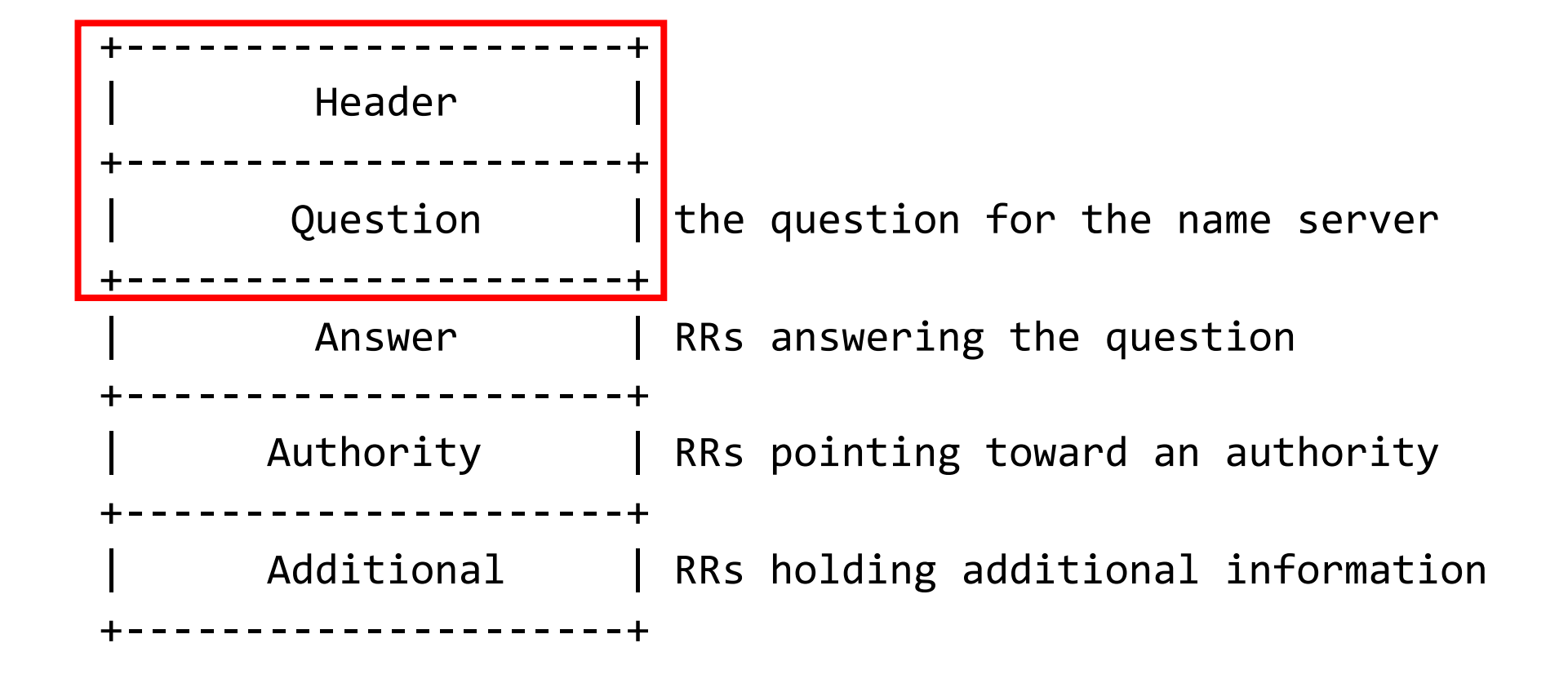

#### RFC-1035: DNS header

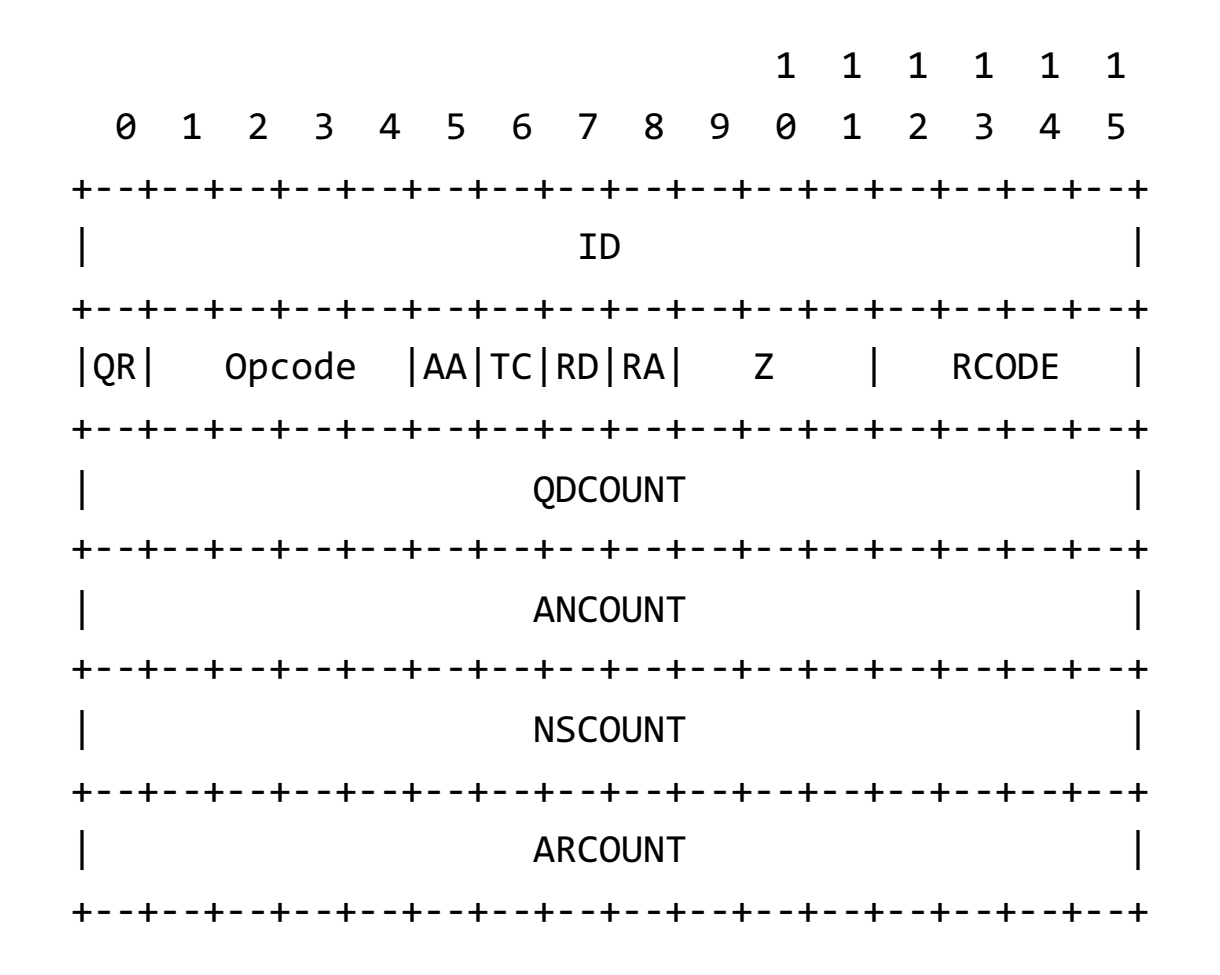

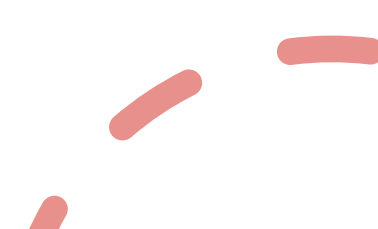

15

#### RFC-1035: DNS question

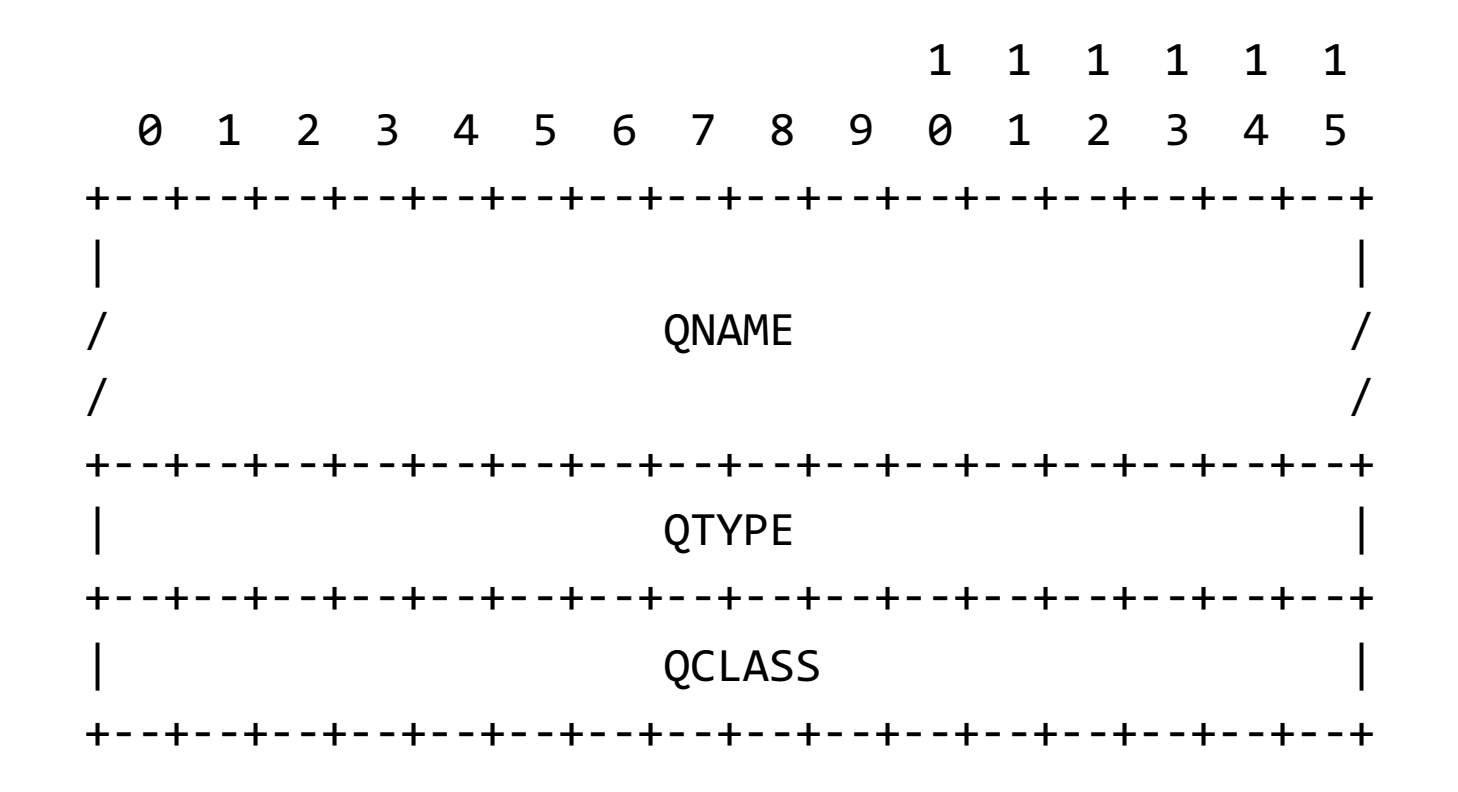

#### Testcase response

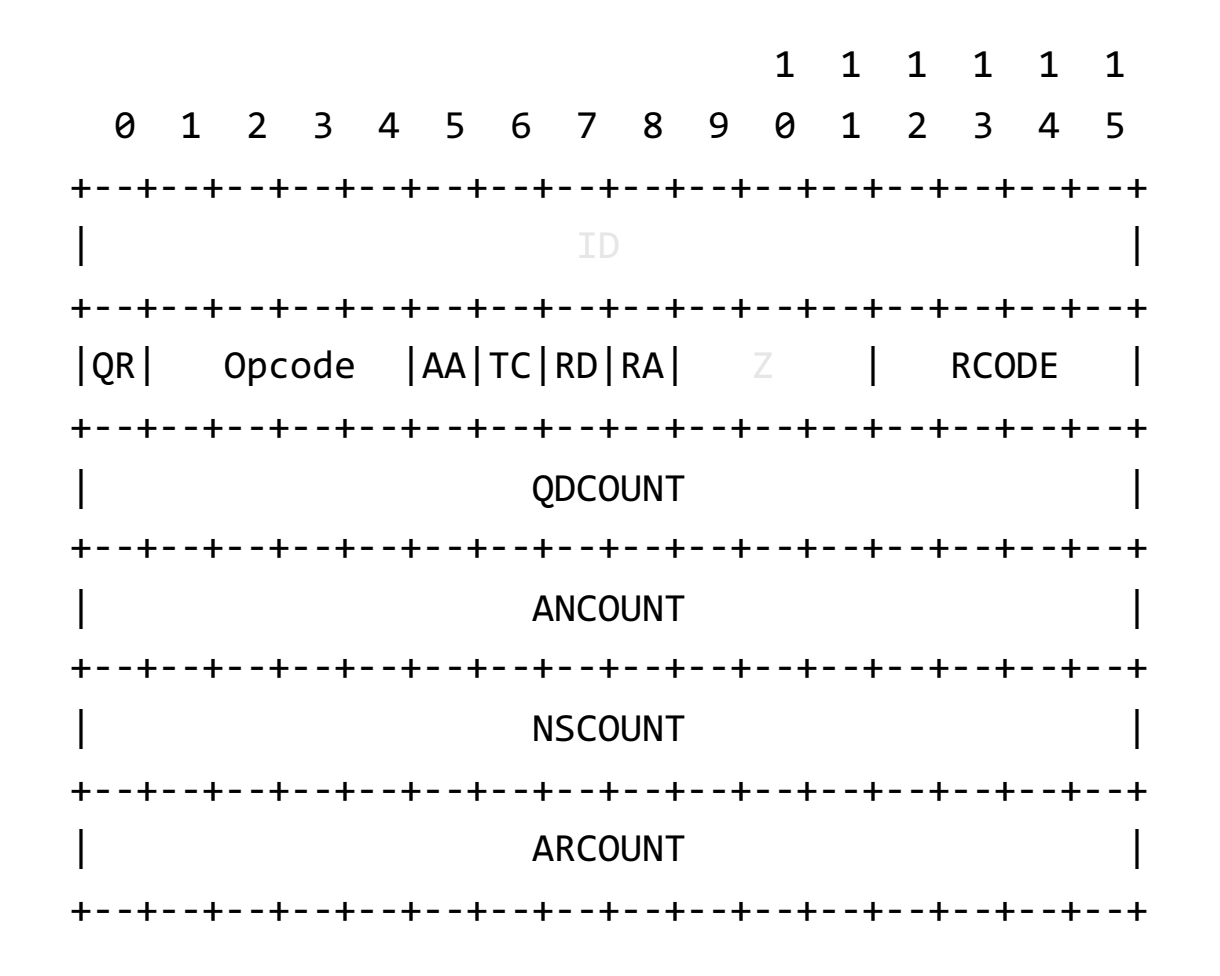

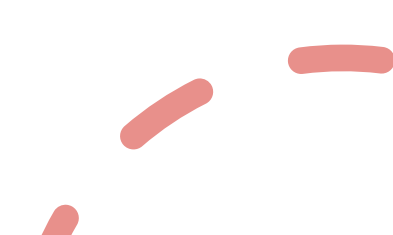

#### 768 test cases

QR: [0,1] AA: [0,1]  $TC: [0,1]$ RD: [0,1] RA: [0,1] Opcode: [QUERY, IQUERY, STATUS, NOTIFY] Class: [RESERVED0, IN, CH, HS, NONE, ANY] Resource record: [A] Domain name: [baseline.dnssoftver.com]

**HOME ABOUT** 

#### dnspython

Dnspython is a DNS toolkit for F dynamic updates, nameserver te

 $2.5.0$ 

20 JANUARY, 2024 AT 05:00 PST

Dnspython 2.5.0 is now availabl the contributors to this release, Křížek, Petr Špaček, and Brian V later. Python 3.8 goes into end-o support for it at that time and re

Source:

**COMM** 

#### Domain name configuration

#### ;NS records

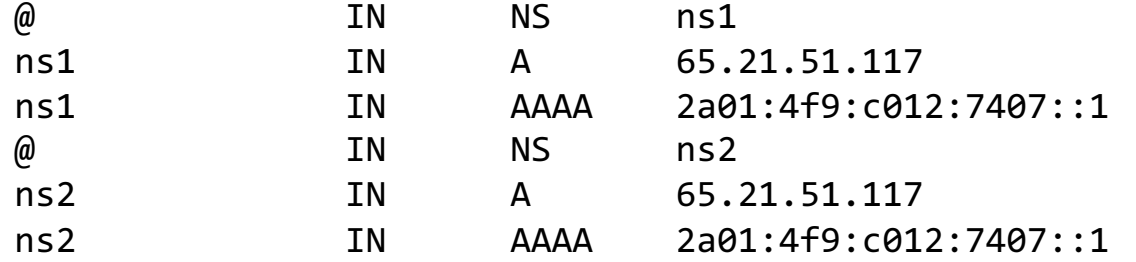

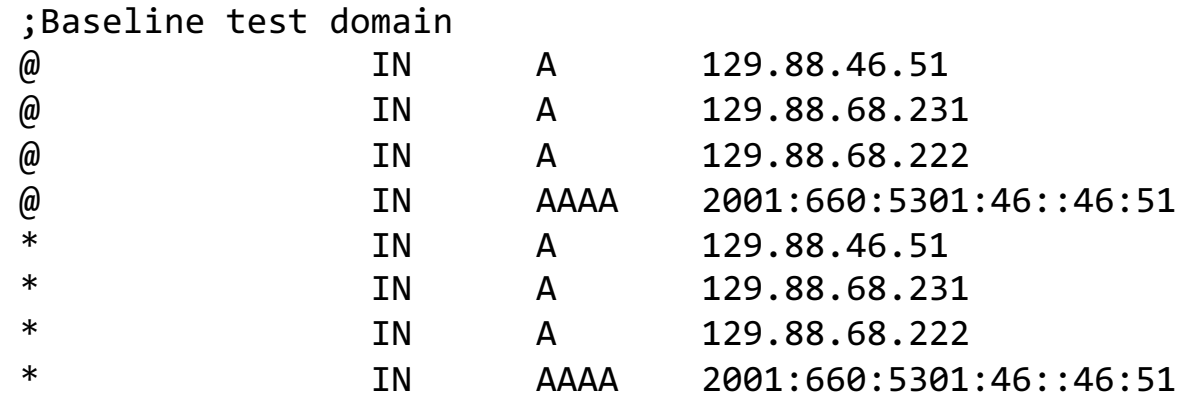

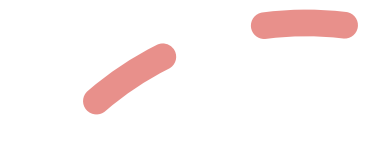

#### **Workflow**

for  $\_$  in range(30):

for software in software\_all: start\_docker\_container() issue\_768\_test\_cases() kill\_docker\_container() write\_intermediary\_result()

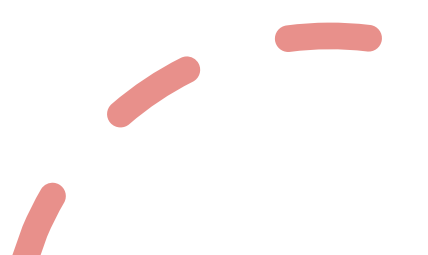

## Multiple rounds

- 1. For the training data
- 2. For inconsistencies:
	- Network failures (Timeouts)
	- Different responses (NOERROR vs. SERVFAIL, etc.)

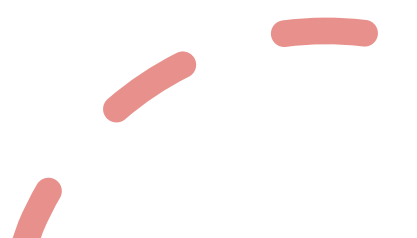

#### **Overview**

1.Choose and set up software 2.Design and run test cases

#### 3.Generate the decision tree

4.Implement the scanner

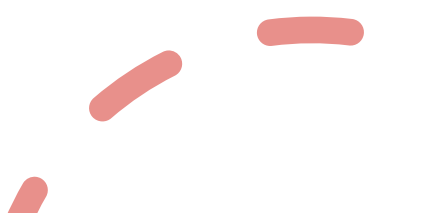

#### Input: 15 million DNS requests/responses

#### "Opcode": "QUERY", "AA": 0, "TC": 0, "RD": 1, "RA": 0, "RCODE": "REFUSED", "QDCOUNT": 1, "ANCOUNT": 0, "NSCOUNT": 0, "ARCOUNT": 0},

"baseline A NONE IQUERY AA RD": {"QR": 1, "Opcode": "IQUERY", "AA": 0, "TC": 0, "RD": 0, "RA": 0, "RCODE": "NOTIMP", "QDCOUNT": 0, "ANCOUNT": 0, "NSCOUNT": 0, "ARCOUNT": 0}, "baseline A NONE IQUERY RD": {"QR": 1, "Opcode": "IQUERY", "AA": 0, "TC": 0, "RD": 0, "RA": 0, "RCODE": "NOTIMP", "QDCOUNT": 0, "ANCOUNT": 0, "NSCOUNT": 0, "ARCOUNT": 0}, "baseline A ANY QUERY AA RD RA": {"QR": 1, "Opcode": "QUERY", "AA": 0, "TC": 0, "RD": 1, "RA": 1, "RAODE": "NOERROR", "QDCOUNT": 1 "ANCOUNT": 3, "NSCOUNT": 2, "ARCOUNT": 0}, "baseline A NONE NOTIFY QR AA TC RD": {"error": "Timeout after 5 seconds"}, "baseline A HS QUERY AA TC RD RA": {"QR": 1, "Opcode": "QUERY", "AA": 0, "TC": 0, "RD": 1, "RA": 0, "RCODE": "REFUSED", "QDCOUNT": 1, "ANCOUNT": 0, "NSCOUNT": 0, "ARCOUNT": 0}, "baseline A NONE STATUS QR RD RA": {"error": "Timeout after 5 seconds"}, "baseline A CH IQUERY AA RA": {"QR": 1, "Opcode": "IQUERY", "AA": 0, "TC": 0, "RD": 0, "RA": 0, "RCODE": "NOTIMP", "QDCOUNT": 0, "ANCOUNT": 0, "NSCOUNT": 0, "ARCOUNT": 0}, "baseline\_A\_NONE\_QUERY\_AA\_RA": {"QR": 1, "Opcode": "QUERY", "AA": 0, "TC": 0, "RD": 0, "RA": 0, "RCODE": "REFUSED", "QDCOUNT": 1, "ANCOUNT": 0, "NSCOUNT": 0, "ARCOUNT": 0}, "baseline\_A\_NONE\_STATUS\_TC\_RA": {"QR": 1, "Opcode": "STATUS", "AA": 0, "TC": 0, "RD": 0, "RA": 0, "RCODE": "NOTIMP", "QDCOUNT": 0, "ANCOUNT": 0, "NSCOUNT": 0, "ARCOUNT": 0}, "baseline A\_CH\_NOTIFY\_QR\_TC": {"error": "Timeout after 5 seconds"}, "baseline A\_ANY\_NOTIFY\_AA\_TC\_RD": {"QR": 1, "Opcode": "NOTIFY", "AA": 0, "TC": 0, "RD": 0, "RA": 0, "RCODE": "FORMERR", "QDCOUNT": 1, "ANCOUNT": 0, "NSCOUNT": 0, "ARCOUNT": 0}, "baseline A ANY OUERY OR TC RA": {"error": "Timeout after 5 seconds"}, "baseline A HS IOUERY AA": {"OR": 1, "Opcode" "IQUERY", "AA": 0, "TC": 0, "RD": 0, "RA": 0, "RCODE": "NOTIMP", "QDCOUNT": 0, "ANCOUNT": 0, "NSCOUNT": 0, "ARCOUNT": 0}, "baseline\_A\_HS\_NOTIFY\_AA": {"QR": 1, "Opcode": "NOTIFY", "AA": 0, "TC": 0, "RD": 0, "RA": 0, "RCODE": "REFUSED", "QDCOUNT": 1, "ANCOUNT": 0, "NSCOUNT": 0, "ARCOUNT": 0}, "baseline\_A\_NONE\_NOTIFY\_AA\_TC": {"QR": 1, "Opcode": "NOTIFY", "AA": 0, "TC": 0, "RD": 0, "RA": 0, "RCODE": "REFUSED", "QDCOUNT": 1, "ANCOUNT": 0, "NSCOUNT": 0, "ARCOUNT": 0}, "baseline\_A\_ANY\_STATUS\_QR\_AA\_TC": {"error": "Timeout after 5 seconds"}, "baseline\_A\_IN\_STATUS\_AA\_RA": {"QR": 1, "Opcode": "STATUS", "AA": 0, "TC": 0, "RD": 0, "RA": 0, "RCODE": "NOTIMP", "QDCOUNT": 0, "ANCOUNT": 0, "NSCOUNT": 0, "ARCOUNT": 0}, "baseline A RESERVED0 IQUERY AA TC RD": {"QR": 1, "Opcode": "IQUERY", "AA": 0, "TC": 0, "RD": 0, "RA": 0, "RCODE": "NOTIMP", "QDCOUNT": 0, "ANCOUNT": 0, "ARCOUNT": 0}, "baseline\_A\_ANY\_NOTIFY\_AA\_RA": {"QR": 1, "Opcode": "NOTIFY", "AA": 0, "TC": 0, "RD": 0, "RA": 0, "RCODE": "FORMERR", "QDCOUNT": 1, "ANCOUNT": 0, "NSCOUNT": 0, "ARCOUNT": 0}, "baseline\_A\_IN\_NOTIFY\_QR\_TC": {"error": "Timeout after 5 seconds"}, "baseline\_A\_CH\_STATUS\_AA\_TC\_RD\_RA": {"QR": 1, "Opcode": "STATUS", "AA": 0, "TC": 0, "RD": 0, "RA": 0, "RCODE": "NOTIMP", "QDCOUNT": 0, "ANCOUNT": 0, "NSCOUNT": 0, "ARCOUNT": 0}, "baseline\_A\_RESERVED0\_QUERY\_AA\_TC\_RD\_RA": {"QR": 1, "Opcode": "QUERY", "AA": 0, "TC": 0, "RD": 1, "RA": 0, "RCODE": "FORMERR", "QDCOUNT": 1, "ANCOUNT": 0, "NSCOUNT": 0, "ARCOUNT": 0}, "baseline A\_ANY\_QUERY\_QR\_AA\_TC\_RD": {"error": "Timeout after 5 seconds"}, "baseline\_A\_CH\_IQUERY\_QR\_RA": {"error": "Timeout after 5 seconds"}, "baseline\_A\_IN\_IQUERY\_TC": {"QR": 1, "Opcode": "IQUERY", "AA": 0, "TC": 0, "RD": 0, "RA": 0, "RCODE": "NOTIMP", "QDCOUNT": 0, "ANCOUNT": 0, "NSCOUNT": 0, "ARCOUNT": 0}, "baseline\_A\_CH\_STATUS": {"QR": 1, "Opcode": "STATUS", "AA": 0, "TC": 0, "RD": 0, "RA": 0, "RCODE": "NOTIMP", "QDCOUNT": 0, "ANCOUNT": 0, "NSCOUNT": 0, "ARCOUNT": 0}, "baseline\_A\_HS\_IQUERY\_TC\_RD": {"QR": 1, "Opcode": "IQUERY", "AA": 0, "RC": 0, "RD": 0, "RA": 0, "RCODE": "NOTIMP", "QDCOUNT": 0, "ANCOUNT": 0, "NSCOUNT": 0, "ARCOUNT": 0}, "baseline\_A\_RESERVED0\_STATUS\_AA": {"QR": 1, "Opcode": "STATUS", "AA": 0, "TC": 0, "RD": 0, "RA": 0, "RCODE": "NOTIMP", "QDCOUNT": 0, "ANCOUNT": 0, "NSCOUNT": 0, "ARCOUNT": 0}, "baseline\_A\_CH\_IQUERY\_QR\_AA": {"error": "Timeout after 5 seconds"}, "baseline\_A\_CH\_STATUS\_QR\_AA\_RA": {"error": "Timeout after 5 seconds"}, "baseline\_A\_ANY\_STATUS\_AA\_TC\_RD\_RA": {"QR": 1, "Opcode": "STATUS", "AA": 0, "TC": 0, "RD": 0, "RA": 0, "RCODE": "NOTIMP", "QDCOUNT": 0, "ANCOUNT": 0, "NSCOUNT": 0, "ARCOUNT": 0}, "baseline\_A\_HS\_STATUS\_QR": {"error": "Timeout after 5 seconds"},

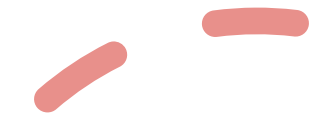

#### Output: scikit-learn Decision Tree

Install User Guide API Examples Community More learn

scikit-learn 1.3.2 Other versions

Up

Prev

**Next** 

Please cite us if you use the software.

**1.10. Decision Trees** 1.10.1. Classification 1.10.2. Regression 1.10.3. Multi-output problems 1.10.4. Complexity 1.10.5. Tips on practical use 1.10.6. Tree algorithms: ID3, C4.5, C5.0 and CART 1.10.7. Mathematical formulation 1.10.8. Missing Values Support 1.10.9. Minimal Cost-Complexity Pruning

#### 1.10. Decision Trees

Decision Trees (DTs) are a non-parametric supervised learning method used for classification and regression. The goal is to create a model that predicts the value of a target variable by learning simple decision rules inferred from the data features. A tree can be seen as a piecewise constant approximation.

For instance, in the example below, decision trees learn from data to approximate a sine curve with a set of if-then-else decision rules. The deeper the tree, the more complex the decision rules and the fitter the model.

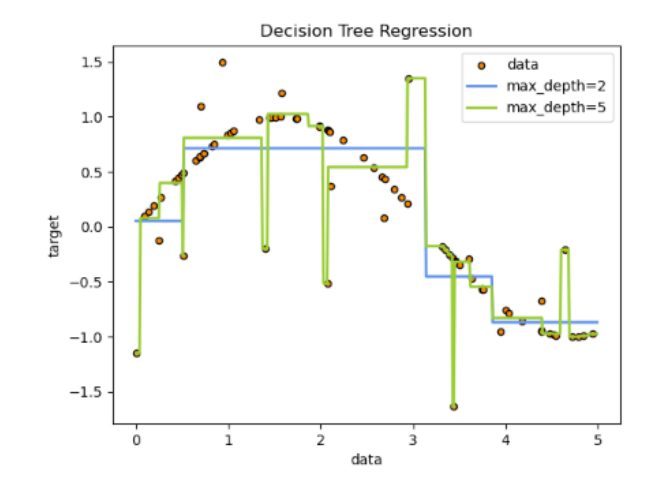

Go

## Fingerprinting granularity

bind 9.16.11

unbound 1.17.0

unbound 1.17.1

knot-resolver 2.1.1

knot-resolver 4.2.2

knot-resolver 5.5.3

#### Fingerprinting granularity: vendor

bind 9.16.11 unbound 1.17.0 unbound 1.17.1 knot-resolver 2.1.1 knot-resolver 4.2.2 knot-resolver 5.5.3

|--- Q: {class: RESERVED0, opcode: STATUS, flags: [TC]} and A: {RCODE: NOTIMP, flags: [QR]} <= 0.50 | |--- Q: {class: ANY, opcode: QUERY, flags: [AA,TC,RA]} and A: {RCODE: NOERROR, QDCOUNT: 1, flags: [QR,RA]} <= 0.50  $|-$ -- Q: {class: ANY, opcode: STATUS, flags :  $[AA,TC,RA]$ } and A: {RCODE: FORMERR, QDCOUNT: 1, flags:  $[AA,QR,RA]$ } <= 0.50  $| --$  Q: {class: IN, opcode: QUERY, flags:  $[TC, RA]$ } and A: {Timeout} <= 0.50  $\vert$ --- Q: {class: IN, opcode: NOTIFY, flags:  $\vert$ AA,RD,RA]} and A: {RCODE: NOERROR, QDCOUNT: 1, ANCOUNT: 3, flags:  $\vert$ QR,RA,RD]} <= 0.50  $|- - -$  Q: {class: RESERVED0, opcode: STATUS, flags: [AA,RA]} and A: {Timeout} <= 0.50 | | | --- class: technitium  $\vert$ --- Q: {class: RESERVED0, opcode: STATUS, flags:  $[AA, RA]$ } and A: {Timeout} > 0.50 |--- class: windows | | | | |--- Q: {class: IN, opcode: NOTIFY, flags: [AA,RD,RA]} and A: {RCODE: NOERROR, QDCOUNT: 1, ANCOUNT: 3, flags: [QR,RA,RD]} > 0.50 |--- class: knot  $|---$  Q: {class: IN, opcode: QUERY, flags:  $[TC, RA]$ } and A: {Timeout} > 0.50 |--- class: maradns | | |--- Q: {class: ANY, opcode: STATUS, flags: [AA,TC,RA]} and A: {RCODE: FORMERR, QDCOUNT: 1, flags: [AA,QR,RA]} > 0.50 |--- class: unbound | |--- Q: {class: ANY, opcode: QUERY, flags: [AA,TC,RA]} and A: {RCODE: NOERROR, QDCOUNT: 1, flags: [QR,RA]} > 0.50 | | |--- class: pdns |--- Q: {class: RESERVED0, opcode: STATUS, flags: [TC]} and A: {RCODE: NOTIMP, flags: [QR]} > 0.50

| |--- class: bind9

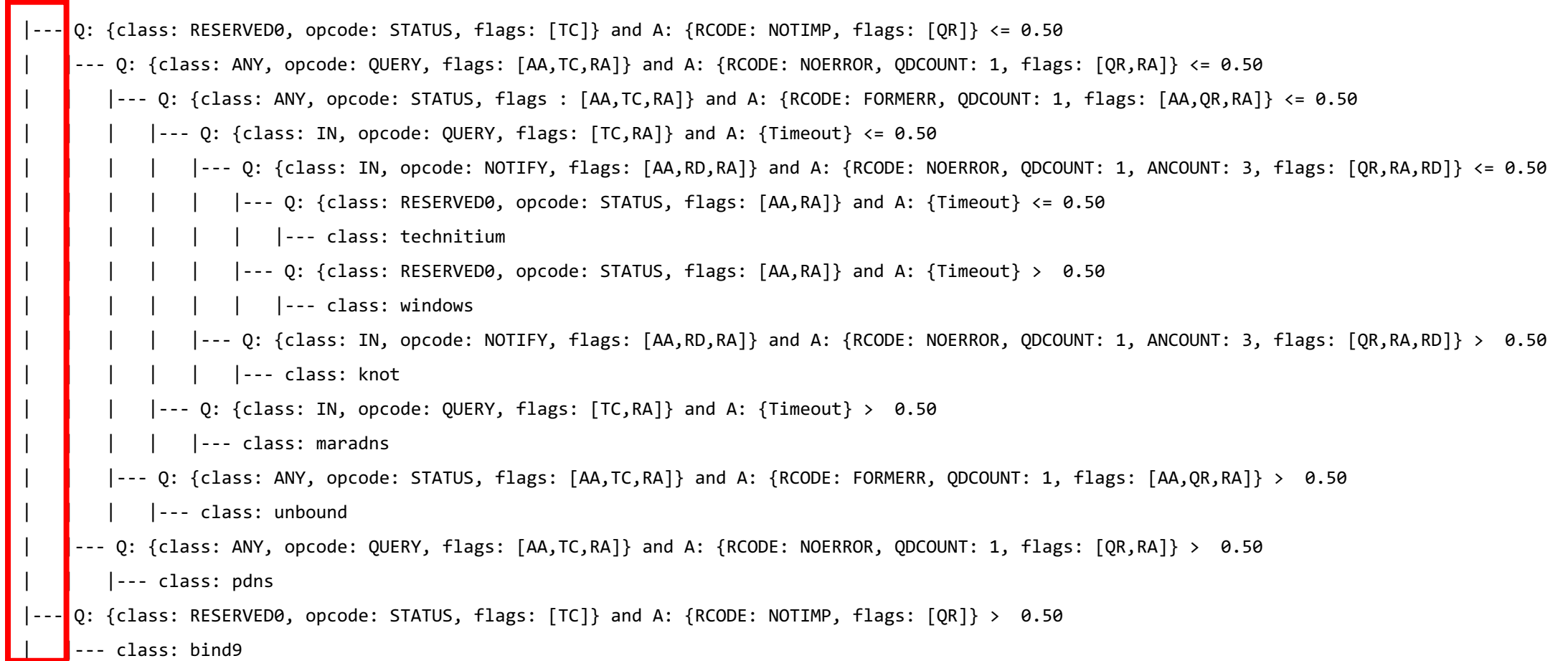

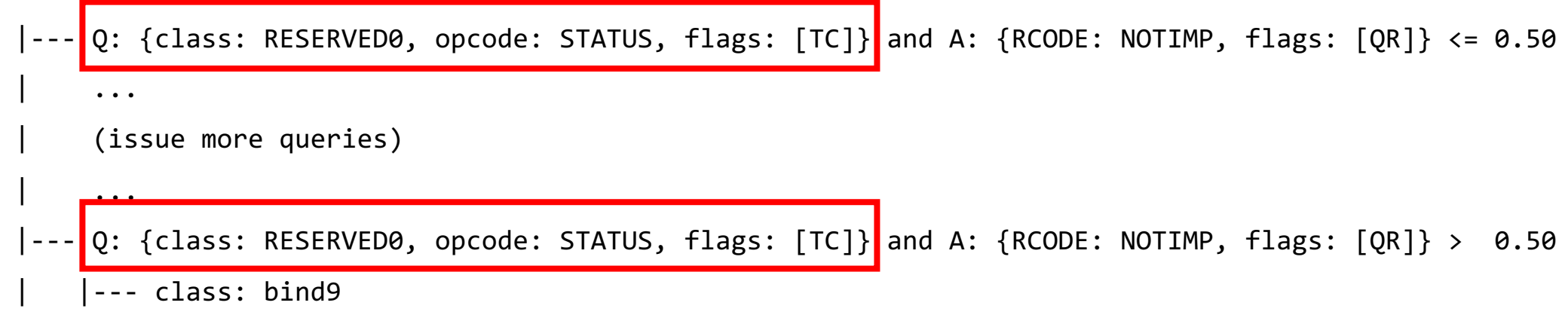

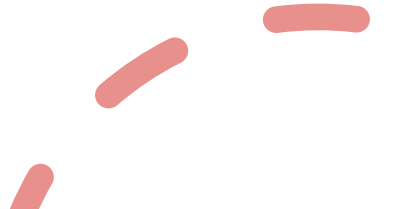

|--- Q: {class: RESERVED0, opcode: STATUS, flags: [TC]} and A: {RCODE: NOTIMP, flags: [QR]} <= 0.50 | ... (issue more queries) | ... |--- Q: {class: RESERVED0, opcode: STATUS, flags: [TC]} and A: {RCODE: NOTIMP, flags: [QR]} > 0.50 | |--- class: bind9

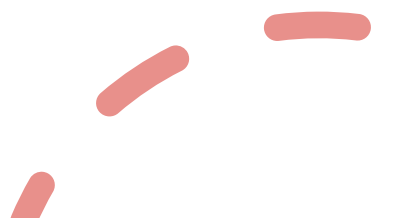

|--- Q: {class: RESERVED0, opcode: STATUS, flags: [TC]} and A: {RCODE: NOTIMP, flags: [QR]} <= 0.50 | ... (issue more queries) | ... |--- Q: {class: RESERVED0, opcode: STATUS, flags: [TC]} and A: {RCODE: NOTIMP, flags: [QR]} > 0.50 --- class: bind9

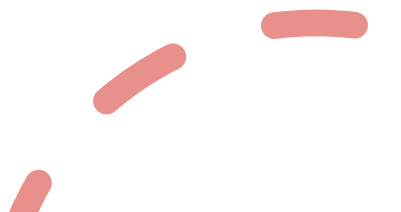

|--- Q: {class: RESERVED0, opcode: STATUS, flags: [TC]} and A: {RCODE: NOTIMP, flags: [QR]} <= 0.50 | ... (issue more queries) | ... |--- Q: {class: RESERVED0, opcode: STATUS, flags: [TC]} and A: {RCODE: NOTIMP, flags: [QR]} > 0.50 | |--- class: bind9

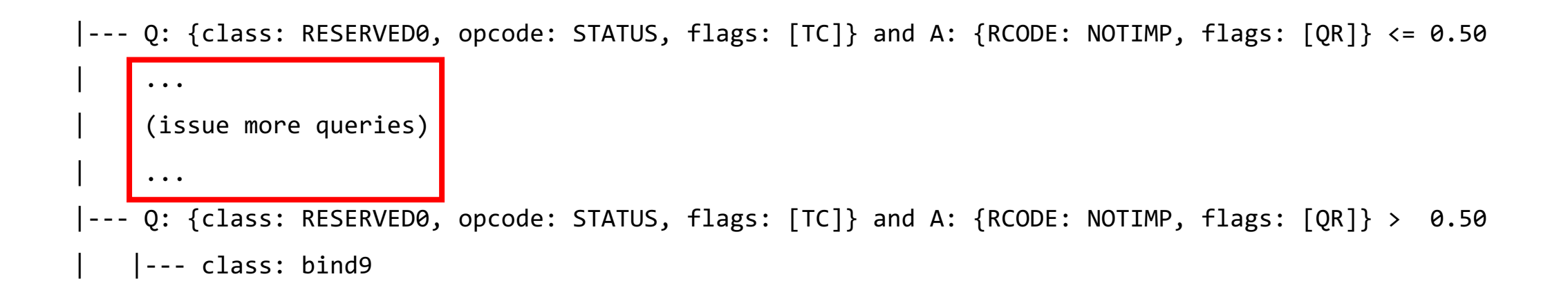

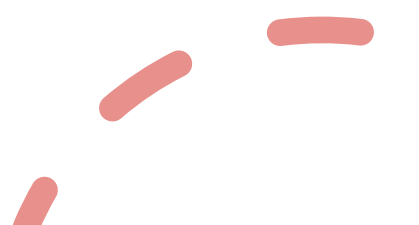

- 768 testcases issued in total
- 6 testcases are significant
- 7 unique labels out of 7

#### Fingerprinting granularity: major

bind 9.16.11 unbound 1.17.0 unbound 1.17.1 knot-resolver 2.1.1 knot-resolver 4.2.2 knot-resolver 5.5.3

#### Decision tree: major

- 768 testcases issued in total
- 48 testcases are significant
- 19 unique labels out of 23
- Full tree on GitHub

#### Fingerprinting granularity: minor

bind 9.16.11

unbound 1.17.0

unbound 1.17.1

knot-resolver 2.1.1

knot-resolver 4.2.2

knot-resolver 5.5.3

#### Decision tree: minor

- 768 testcases issued in total
- 117 testcases are significant
- 51 unique labels out of 96
- Full tree on GitHub

#### Fingerprinting granularity: build

bind 9.16.11

unbound 1.17.0

unbound 1.17.1

knot-resolver 2.1.1

knot-resolver 4.2.2

knot-resolver 5.5.3

#### Decision tree: build

- 768 testcases issued in total
- 149 testcases are significant
- 382 unique labels out of 674
- Full tree on GitHub

### **Overview**

1.Choose and set up software 2.Design and run test cases 3.Generate the decision tree

4.Implement the scanner

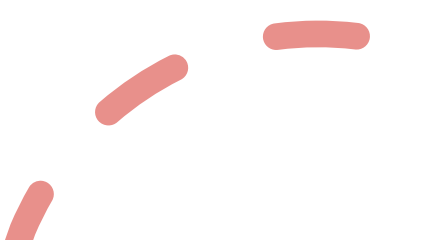

\$ python3 scan.py --input\_file <input\_file> -output\_file <output\_file> - granularity [vendor,major,minor,build] --threads <num\_of\_threads>

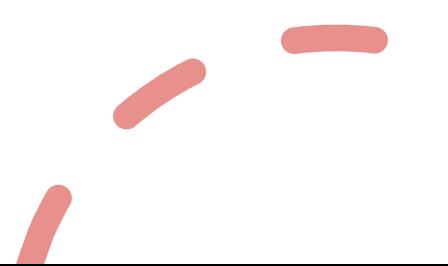

\$ python3 scan.py --input\_file <input\_file> -output\_file <output\_file> - granularity [vendor, major, minor, build] --threads <num\_of\_threads>

{"ip": "1.2.3.4","versions": ["unbound"]}

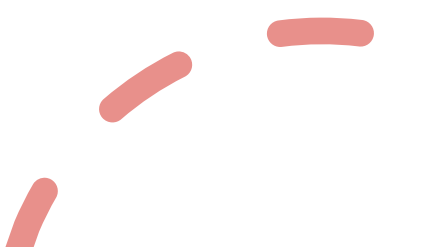

\$ python3 scan.py --input\_file <input\_file> -output\_file <output\_file> - granularity [vendor, major, minor, build] --threads <num\_of\_threads>

```
{"ip": "1.2.3.4","versions": ["unbound"]}
{"ip": "1.2.3.4","versions": ["technitium-2"]}
```
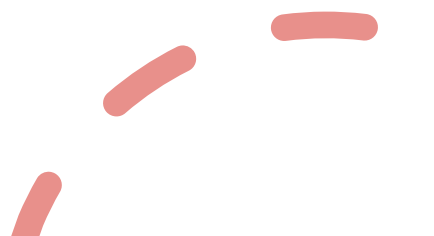

\$ python3 scan.py --input\_file <input\_file> -output\_file <output\_file> - granularity [vendor,major,minor,build] --threads <num\_of\_threads>

{"ip": "1.2.3.4","versions": ["unbound"]} {"ip": "1.2.3.4","versions": ["technitium-2"]} {"ip": "1.2.3.4","versions": ["bind-9.16"]}

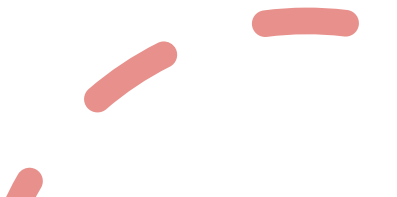

\$ python3 scan.py --input\_file <input\_file> -output\_file <output\_file> - granularity [vendor,major,minor,build] --threads <num\_of\_threads>

{"ip": "1.2.3.4","versions": ["unbound"]} {"ip": "1.2.3.4","versions": ["technitium-2"]} {"ip": "1.2.3.4","versions": ["bind-9.16"]} {"ip": "1.2.3.4","versions": ["pdns-recuror-4.1.6"]}

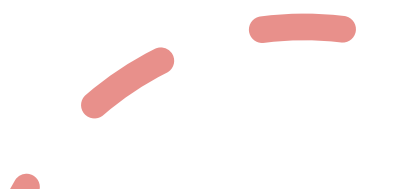

\$ python3 scan.py --input\_file <input\_file> -output\_file <output\_file> - granularity [vendor,major,minor,build] --threads <num\_of\_threads>

```
{"ip": "1.2.3.4","versions": ["unbound"]}
{"ip": "1.2.3.4","versions": ["technitium-2", "technitium-3"]}
{"ip": "1.2.3.4","versions": ["bind-9.16"]}
{"ip": "1.2.3.4","versions": ["pdns-recuror-4.1.6"]}
```
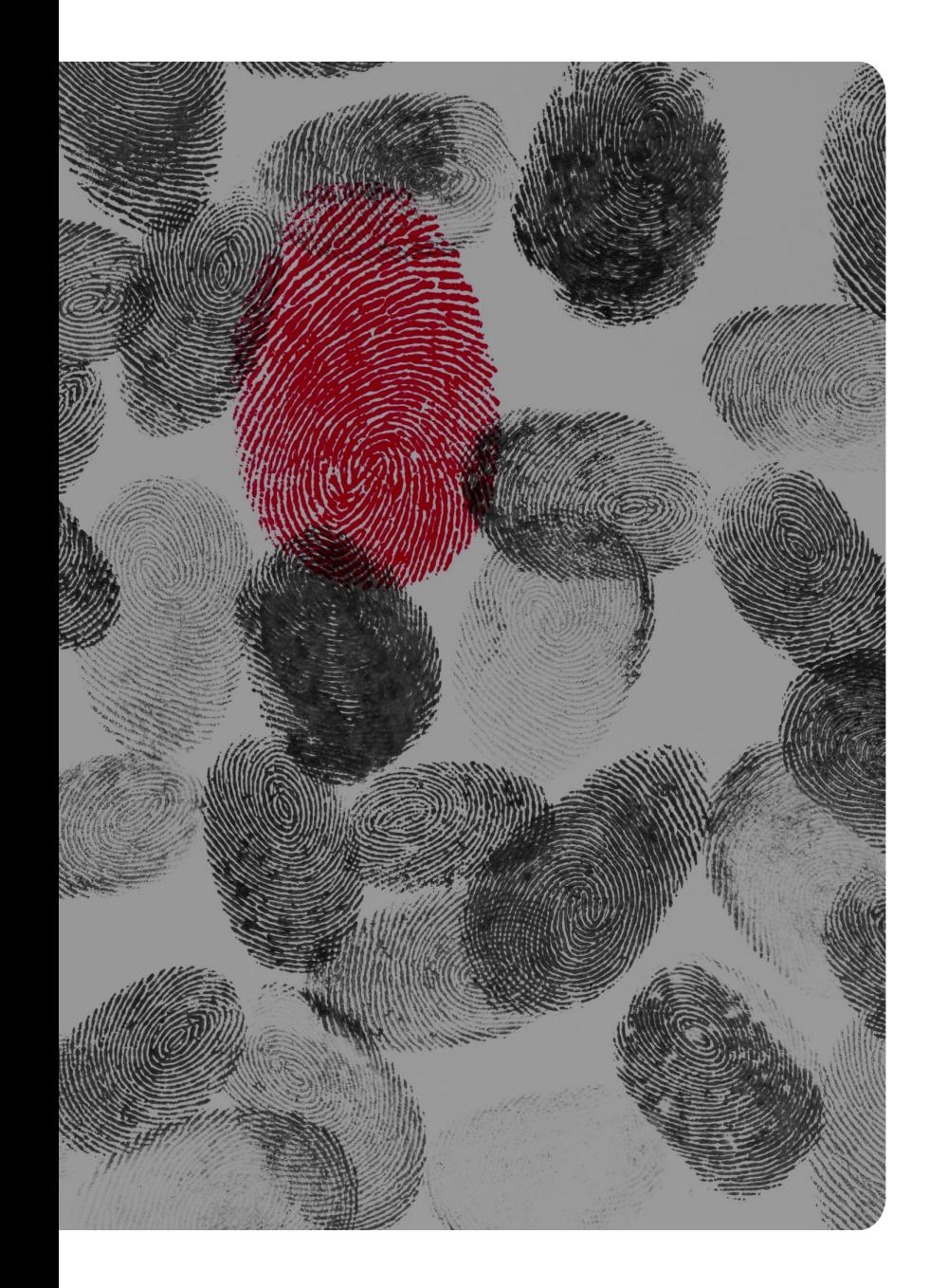

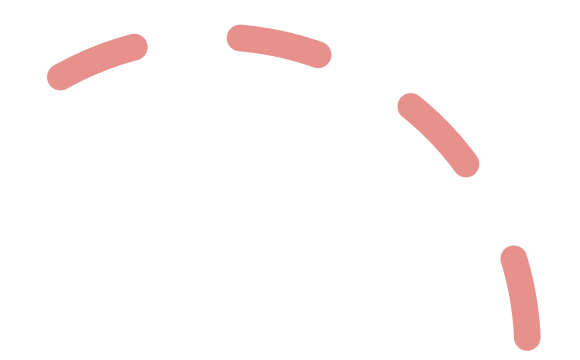

# Next steps

#### Next steps: more test cases

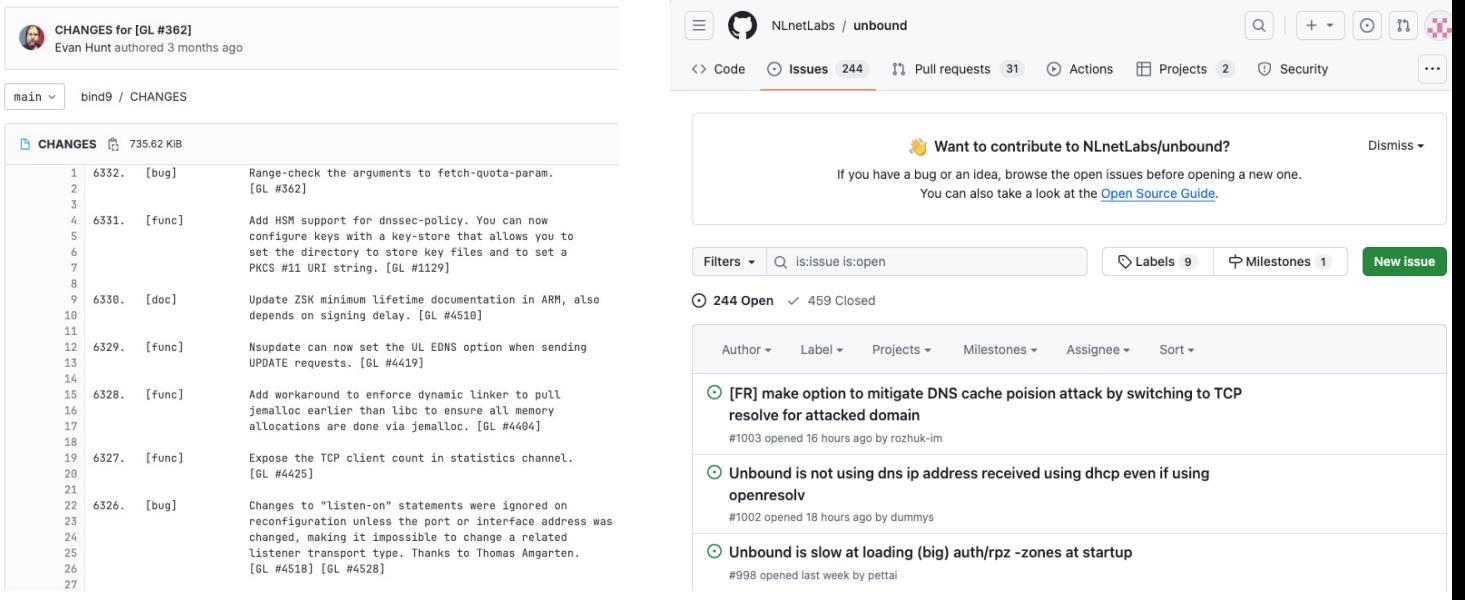

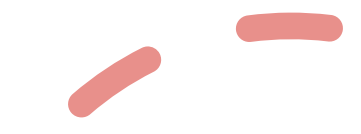

Sources: https://gitlab.isc.org/isc-projects/bind9/-/blob/main/CHANGES?ref\_type=heads, https://datatrack https://github.com/NLnetLabs/unbound/issues

#### Next steps: less test cases

- 1.Timeouts are not deterministic
- 2.Inconsistencies are unpredictable

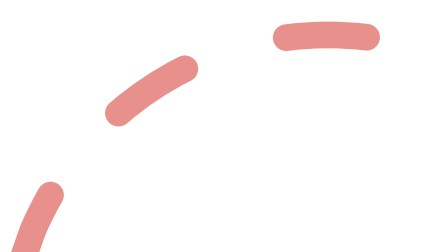

## Next steps: testing in the wild

- 1.No ground truth data available
- 2.Need to test on real systems:
	- To confirm the accuracy
	- To catch weird behaviours
	- To adapt the models

51

#### Next steps: maintain and update

 $\overline{\cdots}$ dnssoftver / CONTRIBUTING.md  $\Box$ vevheniya-nosyk Added the instructions for contributors 00280f8 · last week (0) History Raw 口 と @ Code 55% faster with GitHub Copilot 注 Preview Blame  $27$  lines (14 loc)  $\cdot$  1.48 KB Code **How to contribute** Thank you for contributing to the project! Approach 1: Hard Modify the source code and then follow the instructions in BUILD.md to reissue all the test cases and regenerate models. Approach 2: Easy No need to build the whole project from scratch! If you feel like going into the source code, then follow the instructions below to open a pull request with all the necessary information. Otherwise, open an issue and share your idea.

#### Next steps: extensions

- 1.Authoritative nameservers?
- 2.Forwarders?
- 3.Forwarders + resolvers?

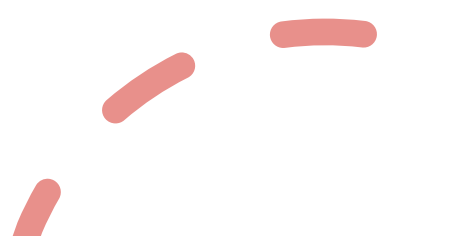

#### Acknowledgements

Many thanks to RIPE NCC Community Projects Fund and Université Grenoble Alpes for supporting this project.

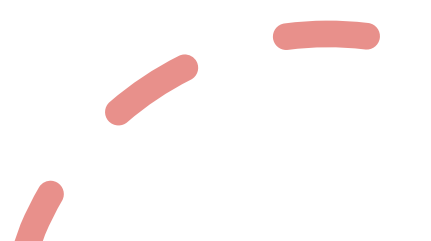

## Thank you!

https://github.com/yevheniya-nosyk/dnssoftver/ yevheniya.nosyk@univ-grenoble-alpes.fr

55